# [zhiwehu](https://github.com/zhiwehu) / [Python-programming-exercises](https://github.com/zhiwehu/Python-programming-exercises)

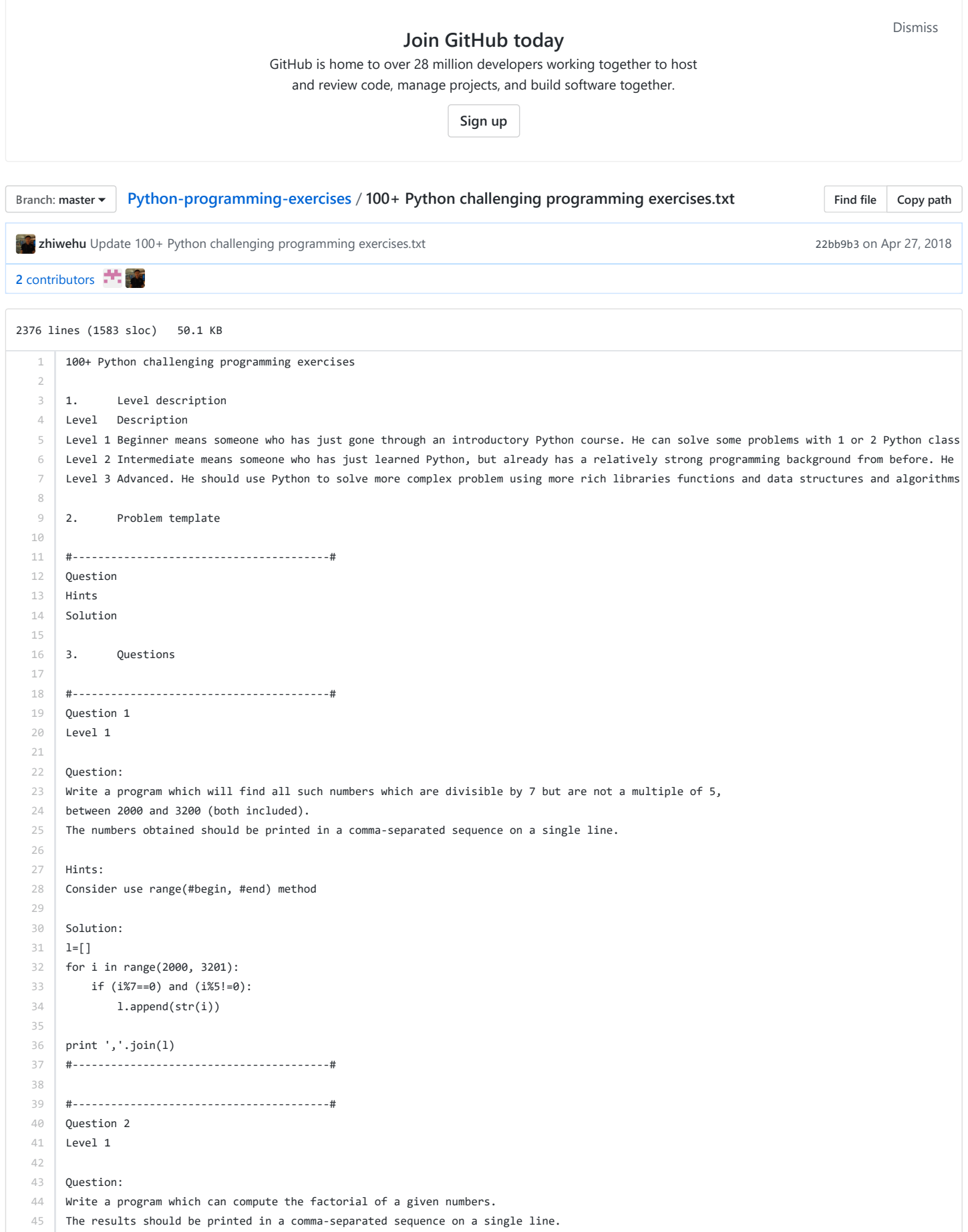

```
46
47
48
49
50
51
52
 53
54
55
56
57
58
59
60
61
62
 63
 64
65
66
67
68
69
70
 71
 72
73
74
75
 76
 77
 78
 79
80
81
82
83
84
85
86
87
88
89
90
 91
92
93
9495
96
97
98
99
100
101
102
103
104
105
106
107
108
109
110
111
112
      Suppose the following input is supplied to the program:
      8
      Then, the output should be:
      40320
      Hints:
      In case of input data being supplied to the question, it should be assumed to be a console input.
     Solution:
     def fact(x):
        if x == 0: return 1
        return x * fact(x - 1)
    x=int(raw input())print fact(x)
     #----------------------------------------#
     #----------------------------------------#
      Question 3
     Level 1
     Question:
     With a given integral number n, write a program to generate a dictionary that contains (i, i*i) such that is an integral number between 1 a
     Suppose the following input is supplied to the program:
     8
     Then, the output should be:
      {1: 1, 2: 4, 3: 9, 4: 16, 5: 25, 6: 36, 7: 49, 8: 64}
     Hints:
      In case of input data being supplied to the question, it should be assumed to be a console input.
      Consider use dict()
     Solution:
     n=int(raw_input())
     d=dict()
     for i in range(1,n+1):
         d[i]=i*i
    print d
     #----------------------------------------#
     #----------------------------------------#
      Question 4
     Level 1
     Question:
     Write a program which accepts a sequence of comma-separated numbers from console and generate a list and a tuple which contains every numbe
     Suppose the following input is supplied to the program:
    34,67,55,33,12,98
    Then, the output should be:
     ['34', '67', '55', '33', '12', '98']
     ('34', '67', '55', '33', '12', '98')
     Hints:
     In case of input data being supplied to the question, it should be assumed to be a console input.
      tuple() method can convert list to tuple
     Solution:
     values=raw_input()
     l=values.split(",")
     t=tuple(l)
    print l
     print t
     #----------------------------------------#
      #----------------------------------------#
```

```
https://github.com/zhiwehu/Python-programming-exercises/blob/master/100%2B%20Python%20challenging%20programming%20exercises.txt 3/36
      113
      114
      115
      116
      117
      118
      119
      120
      121
      122
      123
      124
      125
      126
      127
      128
      129
      130
      131
      132
      133
      134
      135
      136
      137
      138
      139
      140
      141
      142
      143
      144
      145
      146
      147
      148
      149
      150
D is the variable whose values should be input to your program in a comma-separated sequence.
      151
      152
      153
      154
      155
      156
      157
      158
      159
      160
      161
      162
#!/usr/bin/env python
      163
import math
      164
      165
      166
      167
      168
      169
      170
      171
      172
      173
      174
      175
      176
      177
      178
      179
            Question 5
            Level 1
            Question:
            Define a class which has at least two methods:
            getString: to get a string from console input
            printString: to print the string in upper case.
            Also please include simple test function to test the class methods.
            Hints:
            Use __ init __ method to construct some parameters
            Solution:
           class InputOutString(object):
                def __init__(self):
                    self.s = ""
                def getString(self):
                    self.s = raw_input()
                def printString(self):
                    print self.s.upper()
            strObj = InputOutString()
            strObj.getString()
            strObj.printString()
            #----------------------------------------#
            #----------------------------------------#
            Question 6
            Level 2
            Question:
            Write a program that calculates and prints the value according to the given formula:
            Q = Square root of [(2 * C * D)/H]Following are the fixed values of C and H:
           C is 50. H is 30.
          Example
          Let us assume the following comma separated input sequence is given to the program:
          100,150,180
           The output of the program should be:
           18,22,24
            Hints:
            If the output received is in decimal form, it should be rounded off to its nearest value (for example, if the output received is 26.0, it s
            In case of input data being supplied to the question, it should be assumed to be a console input. 
           Solution:
           c=50
           h = 30value = []
            items=[x for x in raw_input().split(',')]
            for d in items:
                 value.append(str(int(round(math.sqrt(2*c*float(d)/h)))))
            print ','.join(value)
            #----------------------------------------#
            #----------------------------------------#
            Question 7
           Level 2
            Question:
            Write a program which takes 2 digits, X,Y as input and generates a 2-dimensional array. The element value in the i-th row and j-th column o
```

```
180
181
182
183
184
185
186
187
188
189
190
191
192
193
194
195
196
197
198
199
200
201
202
203
204
205
206
207
208
209
210
211
212
213
214
215
216
217
218
219
220
221
222
223
224
225
226
227
228
229
230
231
232
233
234
235
236
237
238
239
240
241
242
243
244
245
246
      Note: i=0,1.., X-1; j=0,1,¡ Y-1.
      Example
      Suppose the following inputs are given to the program:
      3,5
      Then, the output of the program should be:
      [[0, 0, 0, 0, 0], [0, 1, 2, 3, 4], [0, 2, 4, 6, 8]] 
      Hints:
      Note: In case of input data being supplied to the question, it should be assumed to be a console input in a comma-separated form.
     Solution:
     input_str = raw_input()
     dimensions=[int(x) for x in input_str.split(',')]
     rowNum=dimensions[0]
     colNum=dimensions[1]
     multilist = [[0 for col in range(colNum)] for row in range(rowNum)]
      for row in range(rowNum):
          for col in range(colNum):
               multilist[row][col]= row*col
      print multilist
      #----------------------------------------#
     #----------------------------------------#
      Question 8
     Level 2
      Question:
      Write a program that accepts a comma separated sequence of words as input and prints the words in a comma-separated sequence after sorting 
      Suppose the following input is supplied to the program:
      without,hello,bag,world
      Then, the output should be:
      bag,hello,without,world
     Hints:
     In case of input data being supplied to the question, it should be assumed to be a console input.
    Solution:
    items=[x for x in raw_input().split(',')]
    items.sort()
     print ','.join(items)
     #----------------------------------------#
      #----------------------------------------#
      Question 9
      Level 2
     Question£º
      Write a program that accepts sequence of lines as input and prints the lines after making all characters in the sentence capitalized.
     Suppose the following input is supplied to the program:
     Hello world
    Practice makes perfect
     Then, the output should be:
     HELLO WORLD
     PRACTICE MAKES PERFECT
      Hints:
      In case of input data being supplied to the question, it should be assumed to be a console input.
     Solution:
     lines = []
     while True:
        s = raw\_input() if s:
               lines.append(s.upper())
           else:
```
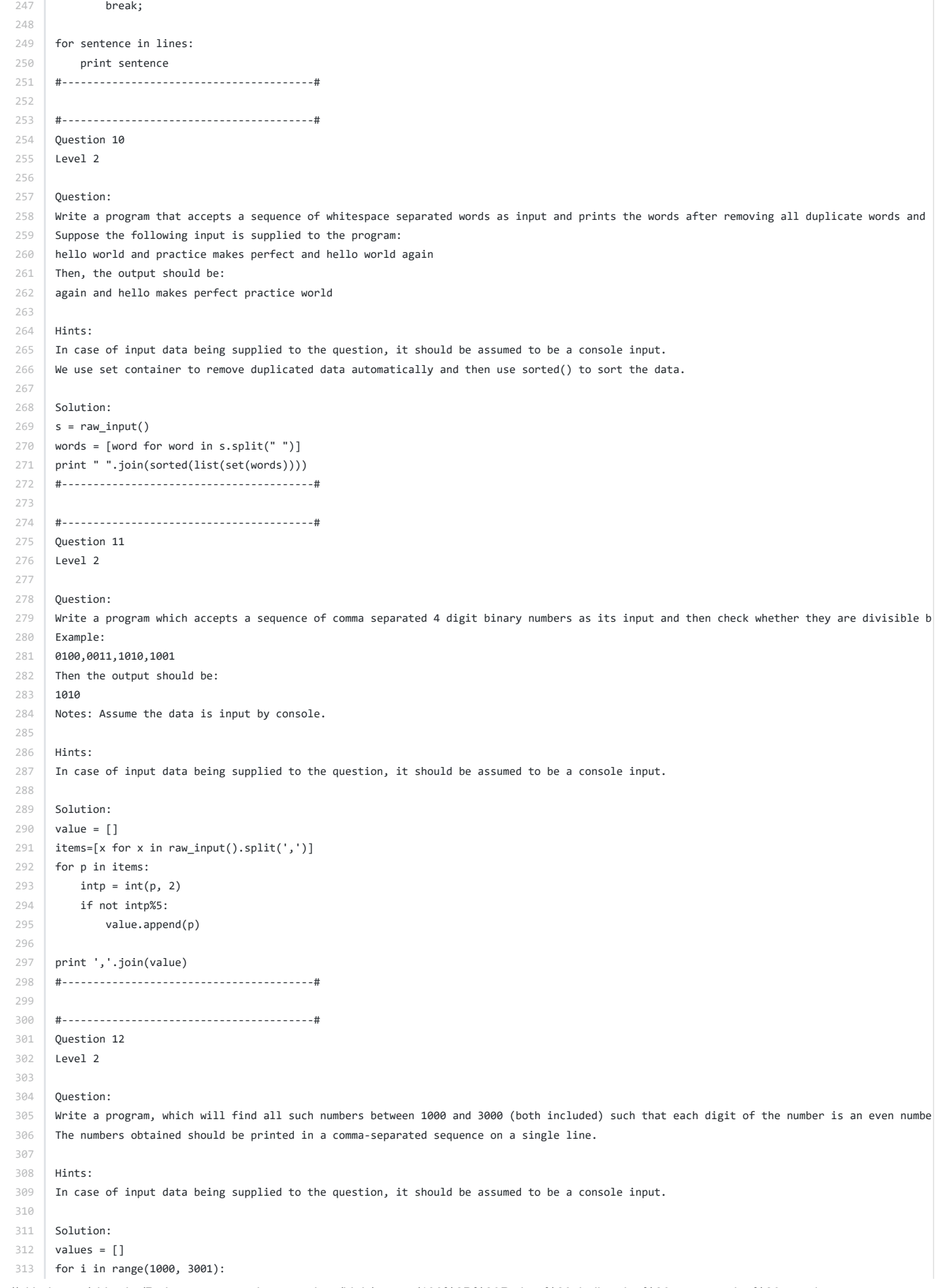

```
314
315
316
317
318
319
320
321
322
323
324
325
326
327
328
329
330
331
332
333
334
335
336
337
338
339
340
341
342
343
344
345
346
347
348
349
350
351
352
353
354
355
356
357
358
359
360
361
362
363
364
Solution:
365
366
367
368
369
370
371
372
373
374
375
376
377
378
379
380
          s = str(i)if (int(s[0])\&2==0) and (int(s[1])\&2==0) and (int(s[2])\&2==0) and (int(s[3])\&2==0):
              values.append(s)
     print ",".join(values)
     #----------------------------------------#
      #----------------------------------------#
      Question 13
     Level 2
     Question:
     Write a program that accepts a sentence and calculate the number of letters and digits.
    Suppose the following input is supplied to the program:
    hello world! 123
    Then, the output should be:
     LETTERS 10
     DIGITS 3
     Hints:
     In case of input data being supplied to the question, it should be assumed to be a console input.
     Solution:
     s = raw\_input()d={"DIGITS":0, "LETTERS":0}
    for c in s:
         if c.isdigit():
            d["DIGITS"]+=1
        elif c.isalpha():
             d["LETTERS"]+=1
          else:
               pass
     print "LETTERS", d["LETTERS"]
      print "DIGITS", d["DIGITS"]
      #----------------------------------------#
     #----------------------------------------#
     Question 14
     Level 2
     Question:
    Write a program that accepts a sentence and calculate the number of upper case letters and lower case letters.
     Suppose the following input is supplied to the program:
     Hello world!
     Then, the output should be:
     UPPER CASE 1
     LOWER CASE 9
     Hints:
     In case of input data being supplied to the question, it should be assumed to be a console input.
   s = raw\_input()d={"UPPER CASE":0, "LOWER CASE":0}
    for c in s:
         if c.isupper():
            d["UPPER CASE"]+=1
          elif c.islower():
             d["LOWER CASE"]+=1
          else:
               pass
     print "UPPER CASE", d["UPPER CASE"]
     print "LOWER CASE", d["LOWER CASE"]
     #----------------------------------------#
     #----------------------------------------#
     Question 15
     Level 2
```

```
381
382
383
384
385
386
387
388
389
390
391
392
393
394
395
396
397
398
399
400
401
402
403
404
405
406
407
408
409
410
411
412
413
414
415
416
417
418
419
420
421
422
423
424
425
426
427
428
429
430
431
432
433
434
435
436
437
438
439
440
441
442
443
444
445
446
447
      Question:
      Write a program that computes the value of a+aa+aaa+aaaa with a given digit as the value of a.
      Suppose the following input is supplied to the program:
      \mathbf{q}Then, the output should be:
      11106
      Hints:
     In case of input data being supplied to the question, it should be assumed to be a console input.
     Solution:
    a = raw\_input()n1 = int("%s" % a)n2 = int( "%s%s" % (a,a) )
     n3 = int( "%s%s%s" % (a,a,a) )
     n4 = int( "%s%s%s%s" % (a,a,a,a) )
      print n1+n2+n3+n4
      #----------------------------------------#
      #----------------------------------------#
      Question 16
     Level 2
     Question:
     Use a list comprehension to square each odd number in a list. The list is input by a sequence of comma-separated numbers.
     Suppose the following input is supplied to the program:
     1,2,3,4,5,6,7,8,9
     Then, the output should be:
     1,3,5,7,9
      Hints:
      In case of input data being supplied to the question, it should be assumed to be a console input.
     Solution:
     values = raw input()numbers = [x for x in values.split(",") if int(x)%2!=0]print ",".join(numbers)
     #----------------------------------------#
    Question 17
     Level 2
      Question:
      Write a program that computes the net amount of a bank account based a transaction log from console input. The transaction log format is sh
      D 100
      W 200
     D means deposit while W means withdrawal.
     Suppose the following input is supplied to the program:
     D 300
     D 300
     W 200
     D 100
      Then, the output should be:
      500
      Hints:
      In case of input data being supplied to the question, it should be assumed to be a console input.
     Solution:
     netAmount = <math>0</math>while True:
        s = raw\_input() if not s:
              break
          values = s.split(" ")
```

```
448
449
450
451
452
453
454
455
456
457
458
459
460
461
462
463
464
465
466
467
468
469
470
471
472
473
474
475
476
477
478
479
480
481
482
483
484
485
486
487
488
489
490
491
492
493
494
495
496
497
498
499
500
501
502
503
504
505
506
507
508
509
510
511
512
513
514
           operation = values[0]
          amount = int(values[1]) if operation=="D":
               netAmount+=amount
           elif operation=="W":
               netAmount-=amount
           else:
               pass
      print netAmount
      #----------------------------------------#
      #----------------------------------------#
      Question 18
     Level 3
     Question:
     A website requires the users to input username and password to register. Write a program to check the validity of password input by users.
      Following are the criteria for checking the password:
      1. At least 1 letter between [a-z]
      2. At least 1 number between [0-9]
      1. At least 1 letter between [A-Z]
     3. At least 1 character from [$#@]
     4. Minimum length of transaction password: 6
     5. Maximum length of transaction password: 12
     Your program should accept a sequence of comma separated passwords and will check them according to the above criteria. Passwords that matc
     Example
    If the following passwords are given as input to the program:
     ABd1234@1,a F1#,2w3E*,2We3345
     Then, the output of the program should be:
      ABd1234@1
      Hints:
      In case of input data being supplied to the question, it should be assumed to be a console input.
      Solutions:
      import re
     value = []
     items=[x for x in raw_input().split(',')]
     for p in items:
         if len(p) < 6 or len(p) > 12:
              continue
           else:
               pass
           if not re.search("[a-z]",p):
               continue
          elif not re.search("[0-9]",p):
               continue
          elif not re.search("[A-Z]",p):
              continue
           elif not re.search("[$#@]",p):
              continue
          elif re.search("\s",p):
              continue
           else:
               pass
           value.append(p)
      print ",".join(value)
      #----------------------------------------#
      #----------------------------------------#
      Question 19
     Level 3
     Question:
     You are required to write a program to sort the (name, age, height) tuples by ascending order where name is string, age and height are numb
      1: Sort based on name;
      2: Then sort based on age;
```

```
515
3: Then sort by score.
516
517
518
519
520
521
522
523
524
525
526
527
528
529
530
531
532
533
534
535
536
537
538
539
540
541
542
543
544
545
546
547
548
549
550
551
552
553
554
555
556
557
558
559
560
561
562
563
564
565
566
567
568
569
570
571
572
573
574
575
576
577
578
579
580
581
     The priority is that name > age > score.
     If the following tuples are given as input to the program:
     Tom,19,80
     John,20,90
     Jony,17,91
     Jony,17,93
     Json,21,85
     Then, the output of the program should be:
     [('John', '20', '90'), ('Jony', '17', '91'), ('Jony', '17', '93'), ('Json', '21', '85'), ('Tom', '19', '80')]
     Hints:
     In case of input data being supplied to the question, it should be assumed to be a console input.
    We use itemgetter to enable multiple sort keys.
     Solutions:
     from operator import itemgetter, attrgetter
     1 = []while True:
         s = raw\_input() if not s:
              break
         l.append(tuple(s.split(",")))
     print sorted(l, key=itemgetter(0,1,2))
     #----------------------------------------#
      #----------------------------------------#
      Question 20
      Level 3
      Question:
     Define a class with a generator which can iterate the numbers, which are divisible by 7, between a given range 0 and n.
     Hints:
     Consider use yield
    Solution:
    def putNumbers(n):
        i = 0 while i<n:
             j=i
             i=1+1 if j%7==0:
                 yield j
     for i in reverse(100):
         print i
     #----------------------------------------#
     #----------------------------------------#
     Question 21
     Level 3
     Question£º
     A robot moves in a plane starting from the original point (0,0). The robot can move toward UP, DOWN, LEFT and RIGHT with a given steps. The
     UP 5
     DOWN 3
     LEFT 3
      RIGHT 2
     ¡ 
    The numbers after the direction are steps. Please write a program to compute the distance from current position after a sequence of movemen
    Example:
     If the following tuples are given as input to the program:
     UP 5
     DOWN 3
```
582 583 584 585 586 587 588 589 590 591 592 593 594 595 596 597 598 599 600 601 602 603 604 605 606 607 608 609 610 611 612 613 614 615 616 617 618 619 620 621 622 623 624 625 626 627 628 629 630 631 632 633 634 635 636 637 638 639 640 641 642 643 644 645 646 647 648 LEFT 3 RIGHT 2 Then, the output of the program should be: 2 Hints: In case of input data being supplied to the question, it should be assumed to be a console input. Solution: import math pos = [0,0] while True:  $s = raw\_input()$  if not s: break movement = s.split(" ") direction = movement[0] steps = int(movement[1]) if direction=="UP": pos[0]+=steps elif direction=="DOWN": pos[0]-=steps elif direction=="LEFT": pos[1]-=steps elif direction=="RIGHT": pos[1]+=steps else: pass print int(round(math.sqrt(pos[1]\*\*2+pos[0]\*\*2))) #----------------------------------------# #----------------------------------------# Question 22 Level 3 Question: Write a program to compute the frequency of the words from the input. The output should output after sorting the key alphanumerically. Suppose the following input is supplied to the program: New to Python or choosing between Python 2 and Python 3? Read Python 2 or Python 3. Then, the output should be: 2:2 3.:1 3?:1 New:1 Python:5 Read:1 and:1 between:1 choosing:1 or:2 to:1 Hints In case of input data being supplied to the question, it should be assumed to be a console input. Solution:  $freq = \{\}$  # frequency of words in text line = raw\_input() for word in line.split():  $freq[word] = freq.get(word, 0)+1$ words = freq.keys() words.sort() for w in words: print "%s:%d" % (w,freq[w])

1/26/2019 Python-programming-exercises/100+ Python challenging programming exercises.txt at master · zhiwehu/Python-programming-exercises ... 649 650 651 652 653 654 655 656 657 658 659 660 661 662 663 664 665 666 667 668 669 670 671 672 673 674 675 676 677 678 679 680 681 682 683 684 685 686 687 688 689 690 691 692 693 694 695 696 697 698 699 700 701 702 703 704 705 706 707 708 709 710 711 712 713 714 715 #----------------------------------------# #----------------------------------------# Question 23 level 1 Question: Write a method which can calculate square value of number Hints: Using the \*\* operator Solution: def square(num): return num \*\* 2 print square(2) print square(3) #----------------------------------------# #----------------------------------------# Question 24 Level 1 Question: Python has many built-in functions, and if you do not know how to use it, you can read document online or find some books. But Python h Please write a program to print some Python built-in functions documents, such as abs(), int(), raw\_input() And add document for your own function Hints: The built-in document method is \_\_doc\_ Solution: print abs.\_\_doc\_\_ print int.\_\_doc\_\_ print raw\_input.\_\_doc\_\_ def square(num): '''Return the square value of the input number. The input number must be integer. ''' return num \*\* 2 print square(2) print square.\_\_doc\_\_ #----------------------------------------# #----------------------------------------# Question 25 Level 1 Question: Define a class, which have a class parameter and have a same instance parameter. Hints: Define a instance parameter, need add it in \_\_init\_\_ method You can init a object with construct parameter or set the value later Solution: class Person: # Define the class parameter "name" name = "Person" def \_\_init\_\_(self, name = None): # self.name is the instance parameter self.name = name

716 717 718 719 720 721 722 723 724 725 726 727 728 729 730 731 732 733 734 735 736 737 738 739 740 741 742 743 744 745 746 747 748 749 750 751 752 753 754 755 756 757 758 759 760 761 762 763 764 765 766 767 768 769 770 771 772 773 774 775 776 777 778 779 780 781 782 jeffrey = Person("Jeffrey") print "%s name is %s" % (Person.name, jeffrey.name) nico = Person() nico.name = "Nico" print "%s name is %s" % (Person.name, nico.name) #----------------------------------------# #----------------------------------------# Question: Define a function which can compute the sum of two numbers. Hints: Define a function with two numbers as arguments. You can compute the sum in the function and return the value. Solution def SumFunction(number1, number2): return number1+number2 print SumFunction(1,2) #----------------------------------------# Question: Define a function that can convert a integer into a string and print it in console. Hints: Use str() to convert a number to string. Solution def printValue(n): print str(n) printValue(3) #----------------------------------------# Question: Define a function that can convert a integer into a string and print it in console. Hints: Use str() to convert a number to string. Solution def printValue(n): print str(n) printValue(3) #----------------------------------------# 2.10 Question: Define a function that can receive two integral numbers in string form and compute their sum and then print it in console. Hints: Use int() to convert a string to integer. Solution def printValue(s1,s2): print int(s1)+int(s2) printValue("3","4") #7

### 1/26/2019 Python-programming-exercises/100+ Python challenging programming exercises.txt at master · zhiwehu/Python-programming-exercises ... #----------------------------------------# 2.10 Question: Define a function that can accept two strings as input and concatenate them and then print it in console. Hints: Use + to concatenate the strings Solution def printValue(s1,s2): print s1+s2 printValue("3","4") #34 #----------------------------------------# 2.10 Question: Define a function that can accept two strings as input and print the string with maximum length in console. If two strings have the same le Hints: Use len() function to get the length of a string Solution def printValue(s1,s2):  $len1 = len(s1)$  $len2 = len(s2)$ if len1>len2: print s1 elif len2>len1: print s2 else: print s1 print s2 printValue("one","three") #----------------------------------------# 2.10 Question: Define a function that can accept an integer number as input and print the "It is an even number" if the number is even, otherwise print "I Hints: Use % operator to check if a number is even or odd. Solution def checkValue(n): if n%2 == 0: print "It is an even number" else: print "It is an odd number" checkValue(7)

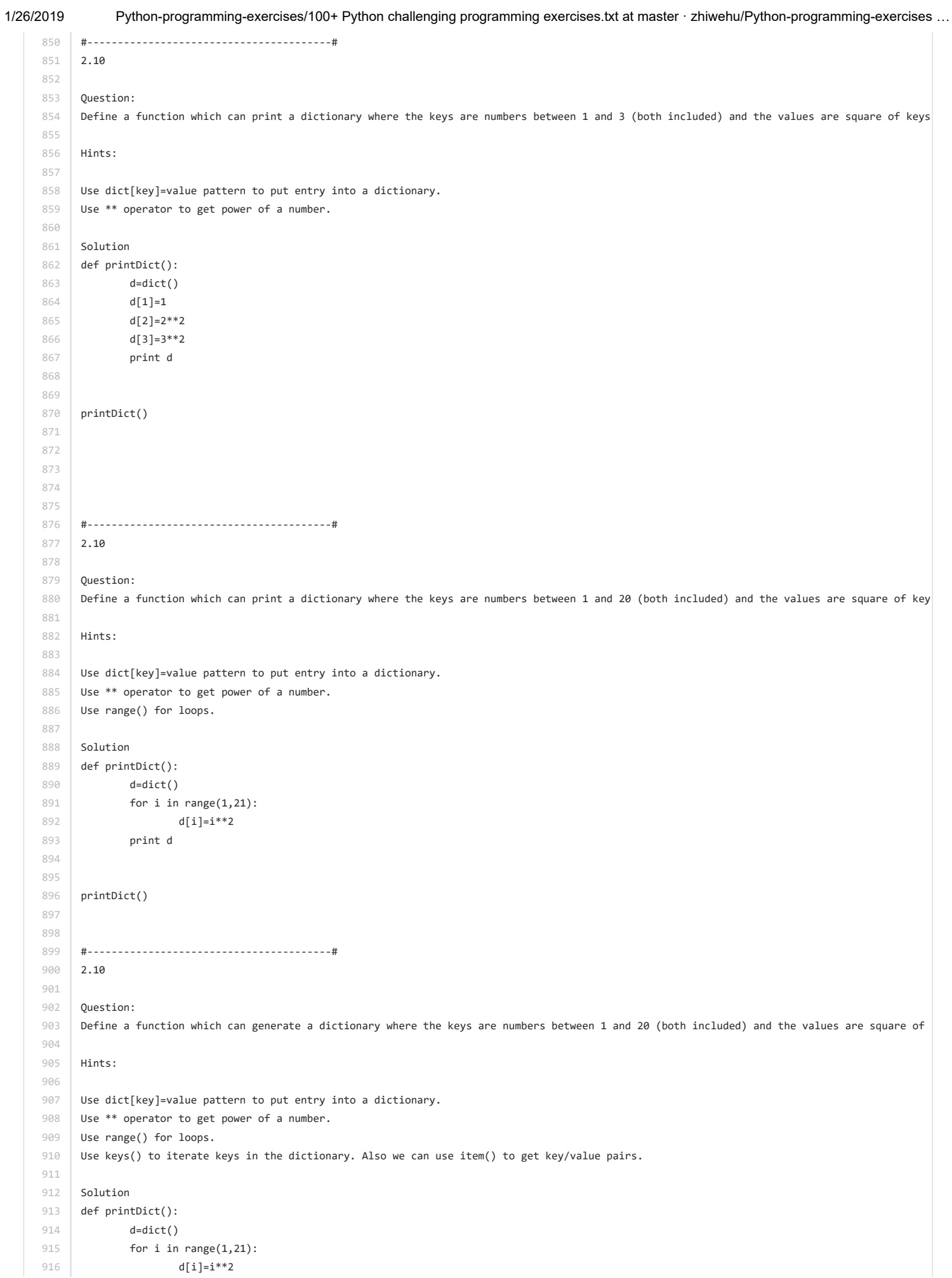

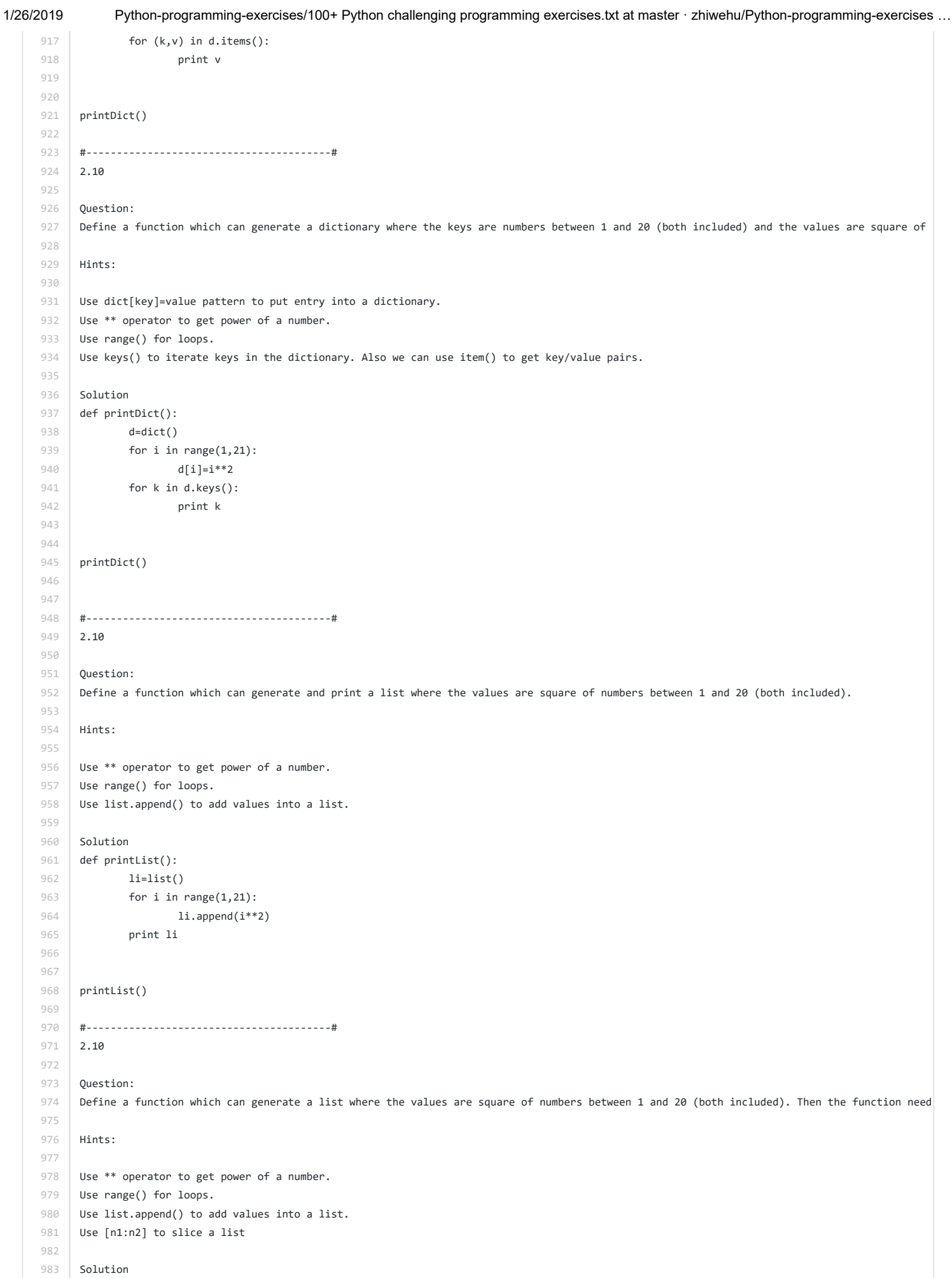

```
984
 985
 986
 987
 988
 989
 990
 991
 992
993
994
 995
996
 997
998
999
1000
1001
1002
1003
1004
1005
1006
1007
1008
1009
1010
1011
1012
1013
1014
1015
1016
1017
1018
1019
1020
1021
1022
1023
1024
1025
1026
1027
1028
1029
1030
1031
1032
1033
1034
1035
1036
1037
1038
1039
1040
1041
1042
1043
1044
1045
1046
1047
1048
1049
1050
       def printList():
              li=list()
               for i in range(1,21):
                       li.append(i**2)
               print li[:5]
       printList()
       #----------------------------------------#
       2.10
       Question:
      Define a function which can generate a list where the values are square of numbers between 1 and 20 (both included). Then the function need
       Hints:
       Use ** operator to get power of a number.
       Use range() for loops.
       Use list.append() to add values into a list.
       Use [n1:n2] to slice a list
       Solution
       def printList():
              li=list()
               for i in range(1,21):
                       li.append(i**2)
               print li[-5:]
       printList()
       #----------------------------------------#
       2.10
       Question:
      Define a function which can generate a list where the values are square of numbers between 1 and 20 (both included). Then the function need
      Hints:
       Use ** operator to get power of a number.
       Use range() for loops.
       Use list.append() to add values into a list.
       Use [n1:n2] to slice a list
       Solution
       def printList():
              li=list()
               for i in range(1,21):
                      li.append(i**2)
               print li[5:]
       printList()
       #----------------------------------------#
       2.10
       Question:
      Define a function which can generate and print a tuple where the value are square of numbers between 1 and 20 (both included). 
       Hints:
       Use ** operator to get power of a number.
```
1/26/2019 Python-programming-exercises/100+ Python challenging programming exercises.txt at master · zhiwehu/Python-programming-exercises … 1051 1052 1053 1054 1055 1056 1057 1058 1059 1060 1061 1062 1063 1064 1065 1066 1067 1068 1069 1070 1071 1072 1073 1074 1075 1076 1077 1078 1079 1080 1081 1082 1083 1084 1085 1086 1087 1088 1089 1090 1091 1092 1093 1094 1095 1096 1097 1098 1099 1100 1101 1102 1103 1104 1105 1106 1107 1108 1109 1110 1111 1112 1113 1114 1115 1116 1117 Use range() for loops. Use list.append() to add values into a list. Use tuple() to get a tuple from a list. Solution def printTuple(): li=list() for i in range $(1,21)$ : li.append(i\*\*2) print tuple(li) printTuple() #----------------------------------------# 2.10 Question: With a given tuple (1,2,3,4,5,6,7,8,9,10), write a program to print the first half values in one line and the last half values in one line. Hints: Use [n1:n2] notation to get a slice from a tuple. Solution tp=(1,2,3,4,5,6,7,8,9,10) tp1=tp[:5] tp2=tp[5:] print tp1 print tp2 #----------------------------------------# 2.10 Question: Write a program to generate and print another tuple whose values are even numbers in the given tuple (1,2,3,4,5,6,7,8,9,10). Hints: Use "for" to iterate the tuple Use tuple() to generate a tuple from a list. Solution tp=(1,2,3,4,5,6,7,8,9,10) li=list() for i in tp: if tp[i]%2==0: li.append(tp[i]) tp2=tuple(li) print tp2 #----------------------------------------# 2.14 Question: Write a program which accepts a string as input to print "Yes" if the string is "yes" or "YES" or "Yes", otherwise print "No". Hints: Use if statement to judge condition. Solution

1118 1119 1120 1121 1122 1123 1124 1125 1126 1127 1128 1129 1130 1131 1132 1133 1134 1135 1136 1137 1138 1139 1140 1141 1142 1143 1144 1145 1146 1147 1148 1149 1150 1151 1152 1153 1154 1155 1156 1157 1158 1159 1160 1161 1162 1163 1164 1165 1166 1167 1168 1169 1170 1171 1172 1173 1174 1175 1176 1177 1178 1179 1180 1181 1182 1183 1184 s= raw\_input() if s=="yes" or s=="YES" or s=="Yes": print "Yes" else: print "No" #----------------------------------------# 3.4 Question: Write a program which can filter even numbers in a list by using filter function. The list is: [1,2,3,4,5,6,7,8,9,10]. Hints: Use filter() to filter some elements in a list. Use lambda to define anonymous functions. Solution  $li = [1, 2, 3, 4, 5, 6, 7, 8, 9, 10]$ evenNumbers = filter(lambda x: x%2==0, li) print evenNumbers #----------------------------------------# 3.4 Question: Write a program which can map() to make a list whose elements are square of elements in [1,2,3,4,5,6,7,8,9,10]. Hints: Use map() to generate a list. Use lambda to define anonymous functions. Solution li = [1,2,3,4,5,6,7,8,9,10] squaredNumbers = map(lambda x: x\*\*2, li) print squaredNumbers #----------------------------------------# 3.5 Question: Write a program which can map() and filter() to make a list whose elements are square of even number in [1,2,3,4,5,6,7,8,9,10]. Hints: Use map() to generate a list. Use filter() to filter elements of a list. Use lambda to define anonymous functions. Solution li = [1,2,3,4,5,6,7,8,9,10] evenNumbers = map(lambda x: x\*\*2, filter(lambda x: x%2==0, li)) print evenNumbers #----------------------------------------# 3.5 Question: Write a program which can filter() to make a list whose elements are even number between 1 and 20 (both included).

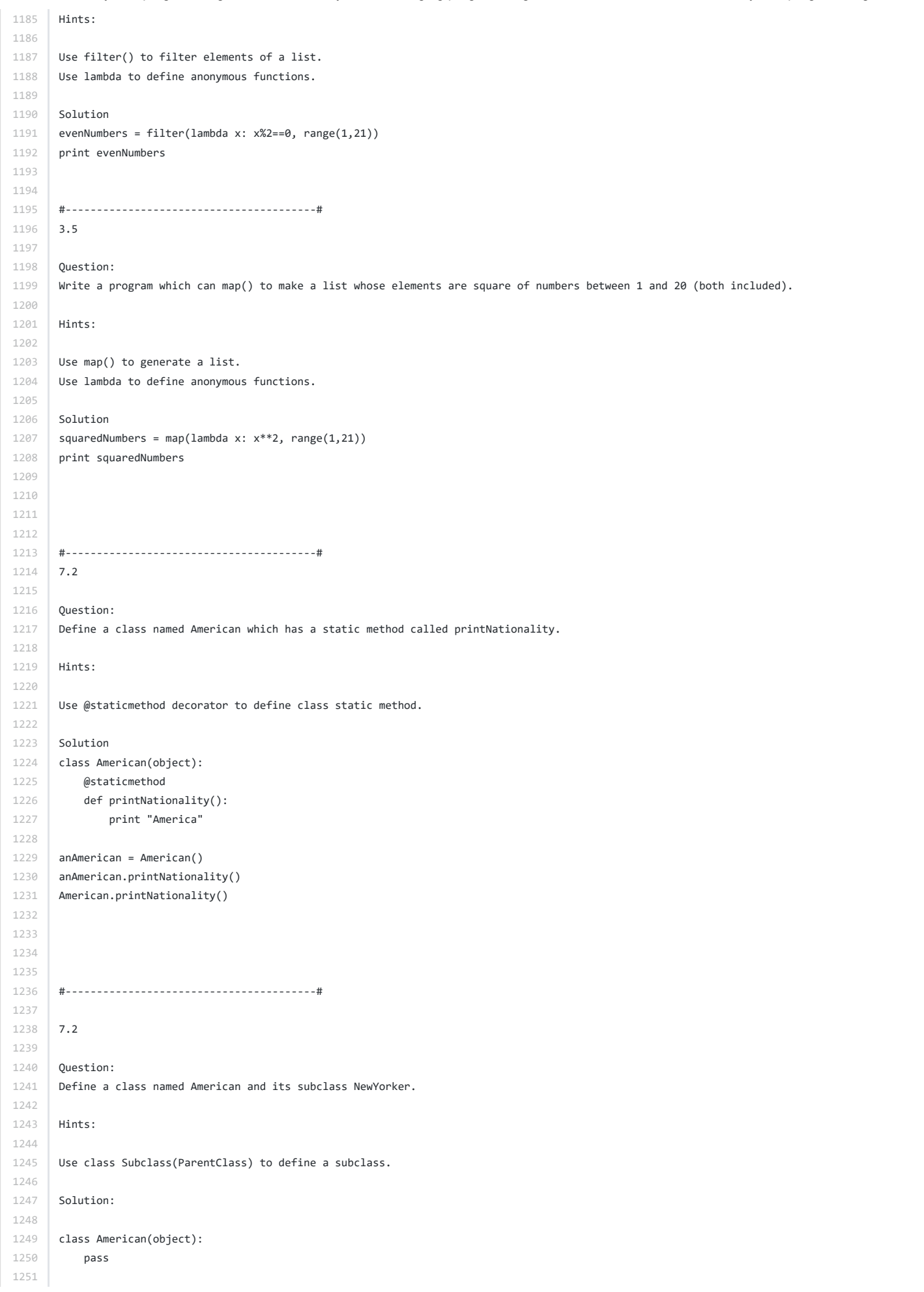

```
1252
1253
1254
1255
1256
1257
1258
1259
1260
1261
1262
1263
1264
1265
1266
1267
1268
1269
1270
1271
1272
1273
1274
1275
1276
1277
1278
1279
1280
1281
1282
1283
1284
1285
1286
1287
1288
1289
1290
1291
1292
1293
1294
1295
1296
1297
1298
1299
1300
1301
1302
1303
1304
1305
1306
1307
1308
1309
1310
1311
1312
1313
1314
1315
1316
1317
1318
       class NewYorker(American):
            pass
       anAmerican = American()
       aNewYorker = NewYorker()
       print anAmerican
       print aNewYorker
       #----------------------------------------#
       7.2
       Question:
       Define a class named Circle which can be constructed by a radius. The Circle class has a method which can compute the area. 
       Hints:
       Use def methodName(self) to define a method.
       Solution:
       class Circle(object):
           def __init__(self, r):
                self.radius = r
            def area(self):
                return self.radius**2*3.14
       aCircle = Circle(2)
       print aCircle.area()
       #----------------------------------------#
       7.2
       Define a class named Rectangle which can be constructed by a length and width. The Rectangle class has a method which can compute the area.
       Hints:
       Use def methodName(self) to define a method.
       Solution:
       class Rectangle(object):
           def __init__(self, l, w):
                self.length = l
                self.width = w
            def area(self):
                return self.length*self.width
       aRectangle = Rectangle(2,10)
       print aRectangle.area()
       #----------------------------------------#
```

```
1/26/2019 Python-programming-exercises/100+ Python challenging programming exercises.txt at master · zhiwehu/Python-programming-exercises ...
     1319
     1320
     1321
     1322
     1323
     1324
     1325
     1326
     1327
     1328
     1329
     1330
     1331
     1332
     1333
     1334
     1335
     1336
     1337
     1338
     1339
     1340
     1341
     1342
     1343
     1344
     1345
     1346
     1347
     1348
     1349
     1350
     1351
     1352
     1353
     1354
     1355
     1356
     1357
     1358
     1359
     1360
     1361
     1362
     1363
     1364
     1365
     1366
     1367
     1368
     1369
     1370
     1371
     1372
     1373
     1374
     1375
     1376
     1377
     1378
     1379
     1380
     1381
     1382
     1383
     1384
     1385
            7.2
            Define a class named Shape and its subclass Square. The Square class has an init function which takes a length as argument. Both classes ha
            Hints:
            To override a method in super class, we can define a method with the same name in the super class.
            Solution:
            class Shape(object):
                 def __init__(self):
                     pass
                 def area(self):
                     return 0
            class Square(Shape):
                 def __init__(self, l):
                     Shape.__init__(self)
                     self.length = l
                 def area(self):
                     return self.length*self.length
            aSquare= Square(3)
            print aSquare.area()
            #----------------------------------------#
            Please raise a RuntimeError exception.
            Hints:
            Use raise() to raise an exception.
            Solution:
            raise RuntimeError('something wrong')
            #----------------------------------------#
            Write a function to compute 5/0 and use try/except to catch the exceptions.
            Hints:
            Use try/except to catch exceptions.
            Solution:
            def throws():
                 return 5/0
            try:
                 throws()
            except ZeroDivisionError:
                 print "division by zero!"
```
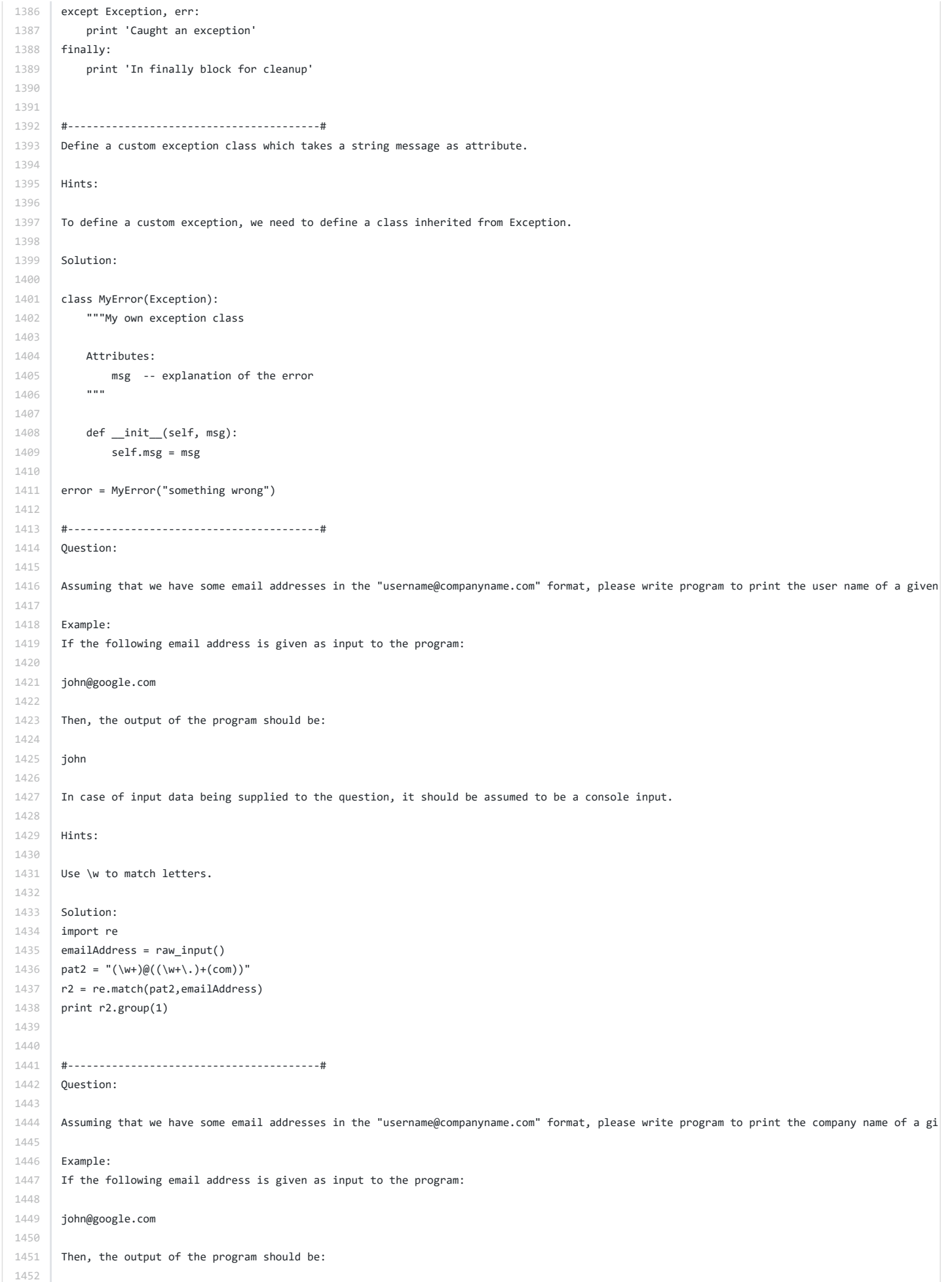

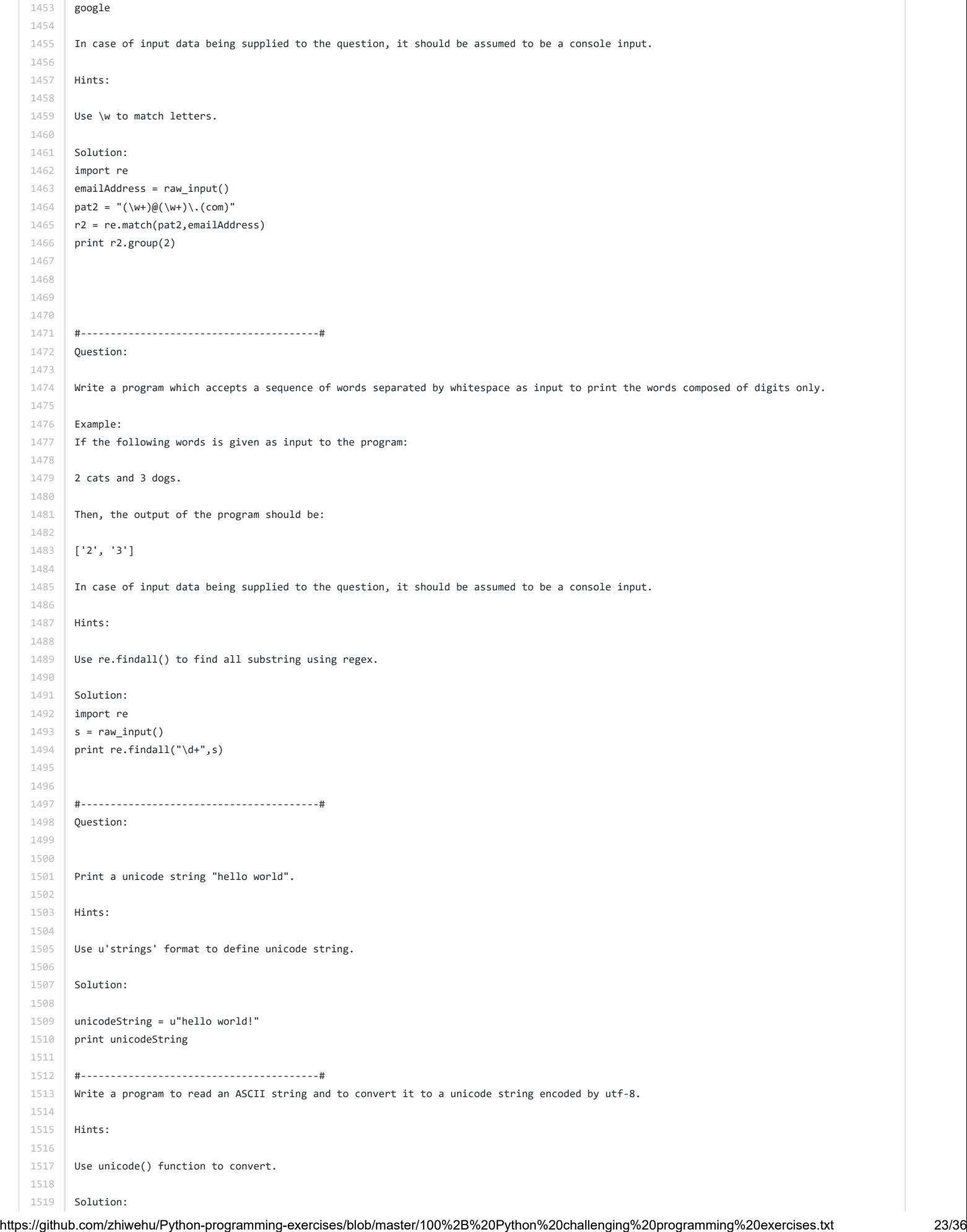

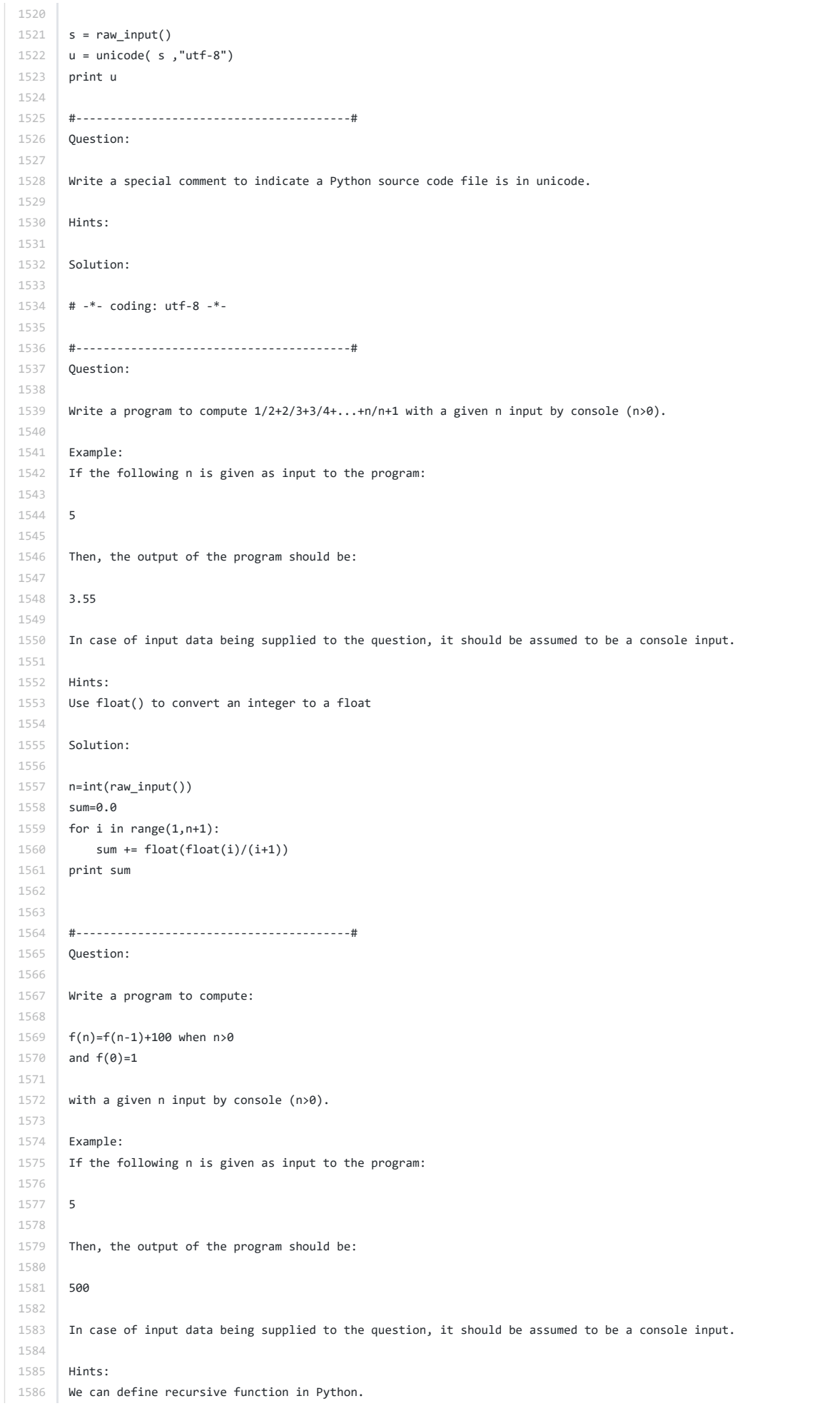

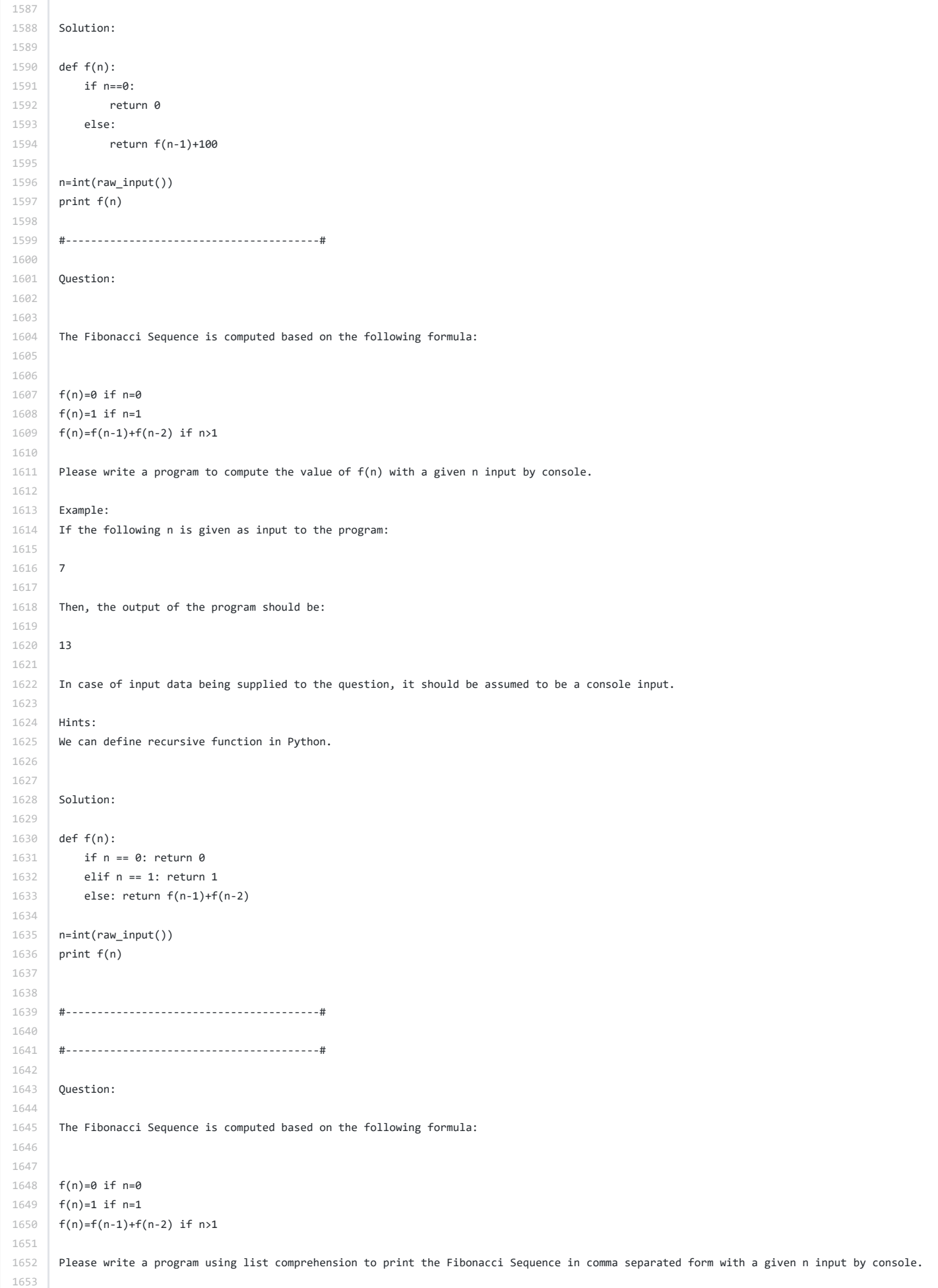

```
1654
1655
1656
1657
1658
1659
1660
1661
1662
1663
1664
1665
1666
1667
1668
1669
1670
1671
1672
1673
1674
1675
1676
1677
1678
1679
1680
1681
1682
1683
1684
1685
1686
1687
1688
1689
1690
1691
1692
1693
1694
1695
1696
1697
1698
1699
1700
1701
1702
1703
1704
1705
1706
1707
1708
1709
1710
1711
1712
1713
1714
1715
1716
1717
1718
1719
1720
       Example:
       If the following n is given as input to the program:
       7
       Then, the output of the program should be:
       0,1,1,2,3,5,8,13
       Hints:
       We can define recursive function in Python.
       Use list comprehension to generate a list from an existing list.
       Use string.join() to join a list of strings.
       In case of input data being supplied to the question, it should be assumed to be a console input.
       Solution:
       def f(n):
           if n == 0: return 0
            elif n == 1: return 1
            else: return f(n-1)+f(n-2)
       n=int(raw_input())
       values = [str(f(x)) for x in range(\theta, n+1)]
       print ",".join(values)
       #----------------------------------------#
       Question:
       Please write a program using generator to print the even numbers between 0 and n in comma separated form while n is input by console.
       Example:
       If the following n is given as input to the program:
       10
       Then, the output of the program should be:
       0,2,4,6,8,10
       Hints:
       Use yield to produce the next value in generator.
       In case of input data being supplied to the question, it should be assumed to be a console input.
       Solution:
       def EvenGenerator(n):
          i=0 while i<=n:
                if i%2==0:
                   yield i
               i+=1n=int(raw_input())
       values = []
       for i in EvenGenerator(n):
          values.append(str(i))
       print ",".join(values)
```
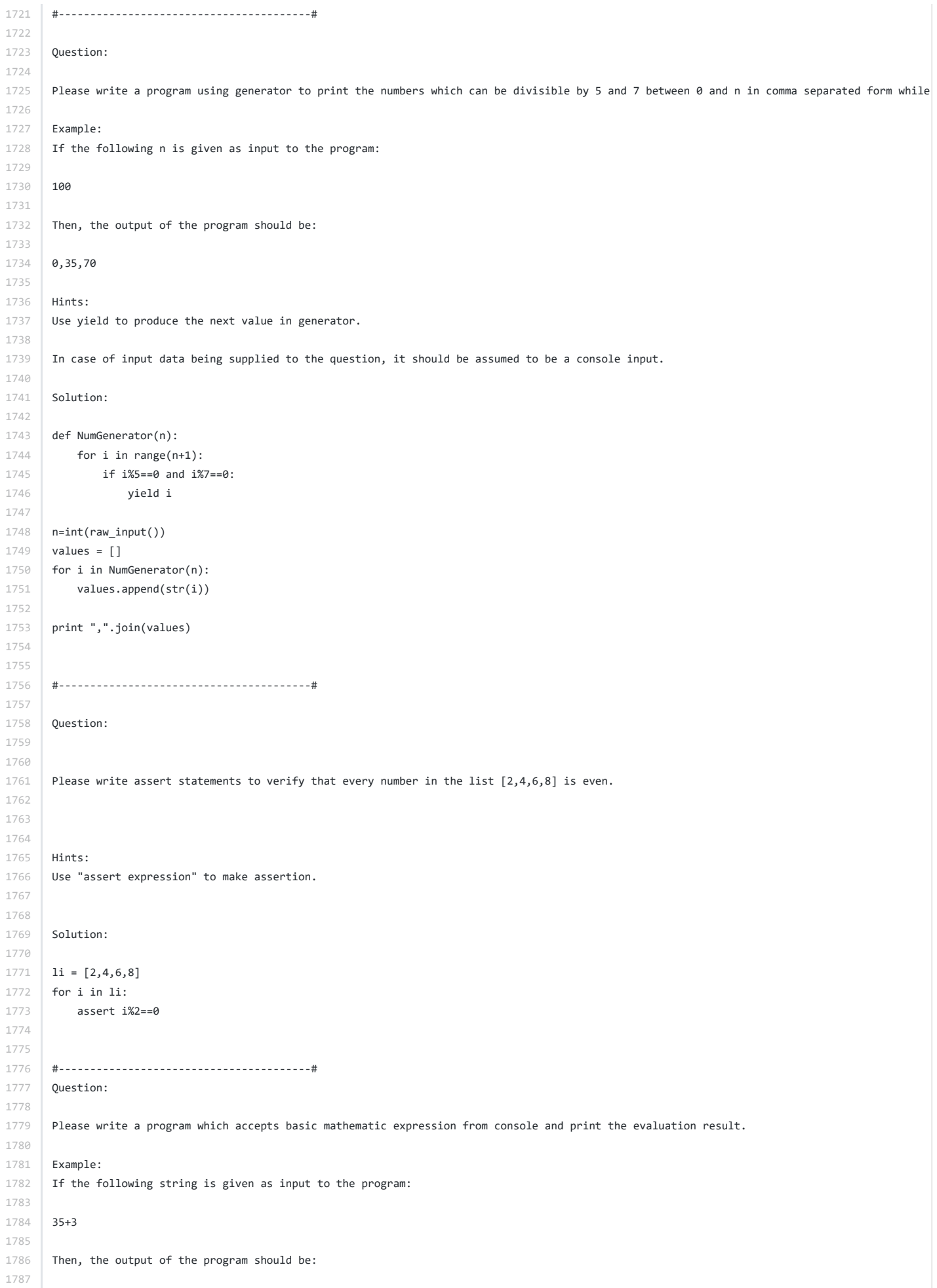

```
1788
1789
1790
1791
1792
1793
1794
1795
1796
1797
1798
1799
1800
1801
1802
1803
1804
1805
1806
1807
1808
1809
1810
1811
1812
1813
1814
1815
1816
1817
1818
1819
1820
1821
1822
1823
1824
1825
1826
1827
1828
1829
1830
1831
1832
1833
1834
1835
1836
1837
1838
1839
1840
1841
1842
1843
1844
1845
1846
1847
1848
1849
1850
1851
1852
1853
1854
       38
       Hints:
       Use eval() to evaluate an expression.
       Solution:
       expression = raw_input()
       print eval(expression)
       #----------------------------------------#
       Question:
       Please write a binary search function which searches an item in a sorted list. The function should return the index of element to be search
       Hints:
       Use if/elif to deal with conditions.
       Solution:
       import math
       def bin_search(li, element):
          bottom = 0top = len(i) - 1index = -1 while top>=bottom and index==-1:
                mid = int(math.floor((top+bottom)/2.0))
                if li[mid]==element:
                    index = mid
                elif li[mid]>element:
                   top = mid-1 else:
                   bottom = mid+1 return index
       li=[2,5,7,9,11,17,222]
       print bin_search(li,11)
       print bin_search(li,12)
       #----------------------------------------#
       Question:
       Please write a binary search function which searches an item in a sorted list. The function should return the index of element to be search
       Hints:
       Use if/elif to deal with conditions.
       Solution:
       import math
       def bin_search(li, element):
           bottom = 0
          top = len(i) - 1index = -1 while top>=bottom and index==-1:
                mid = int(math.floor((top+bottom)/2.0))
                if li[mid]==element:
```
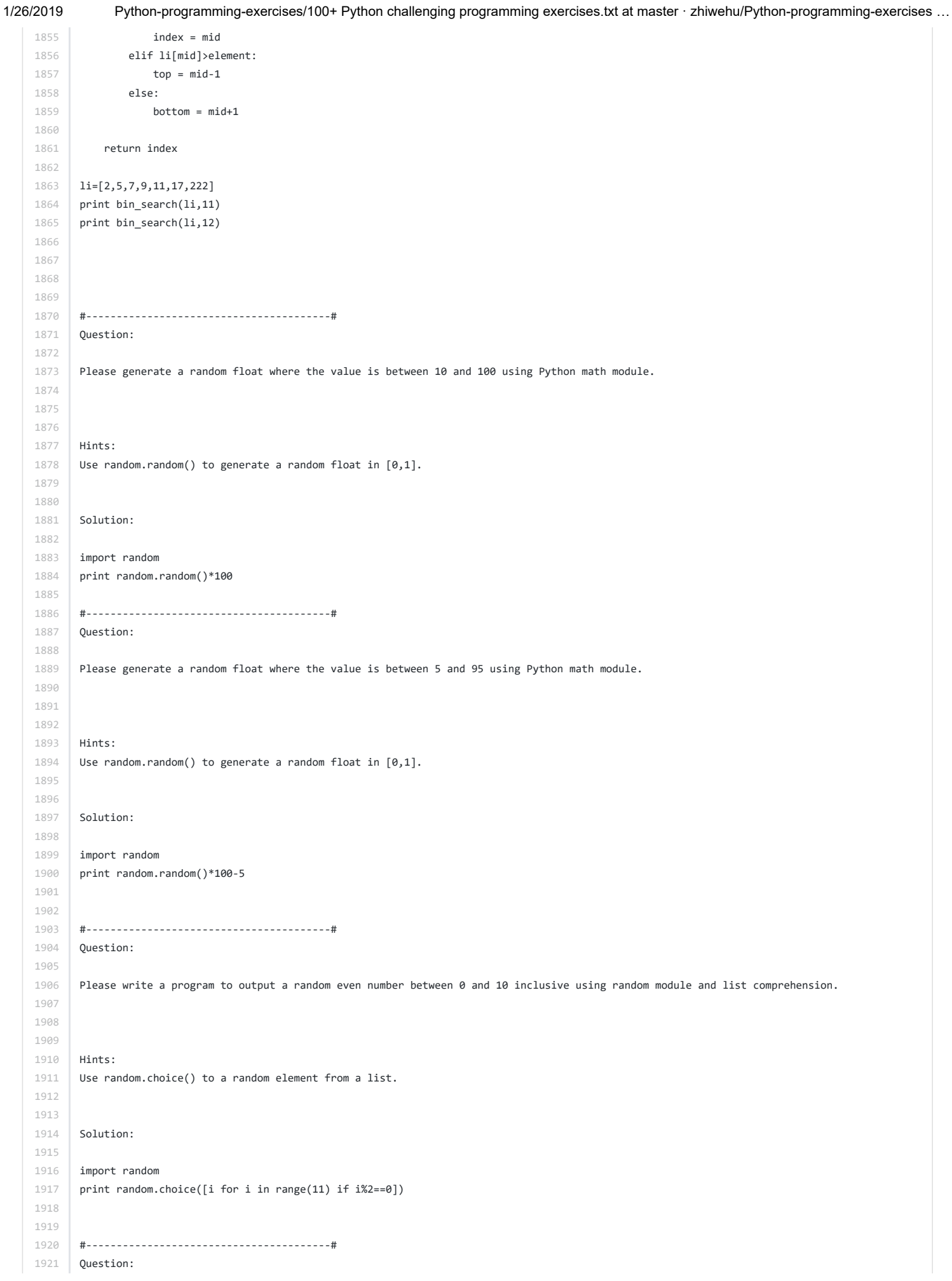

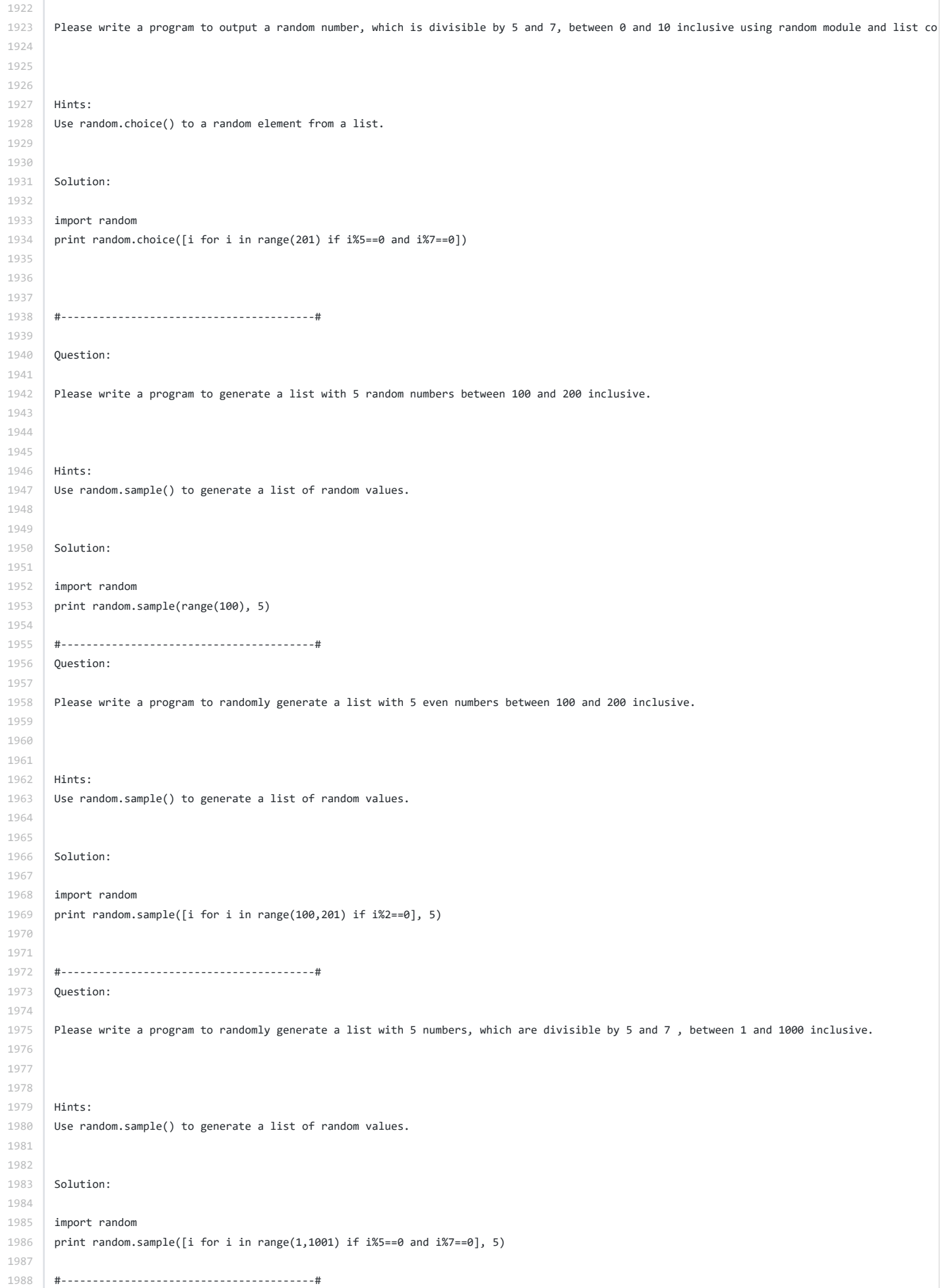

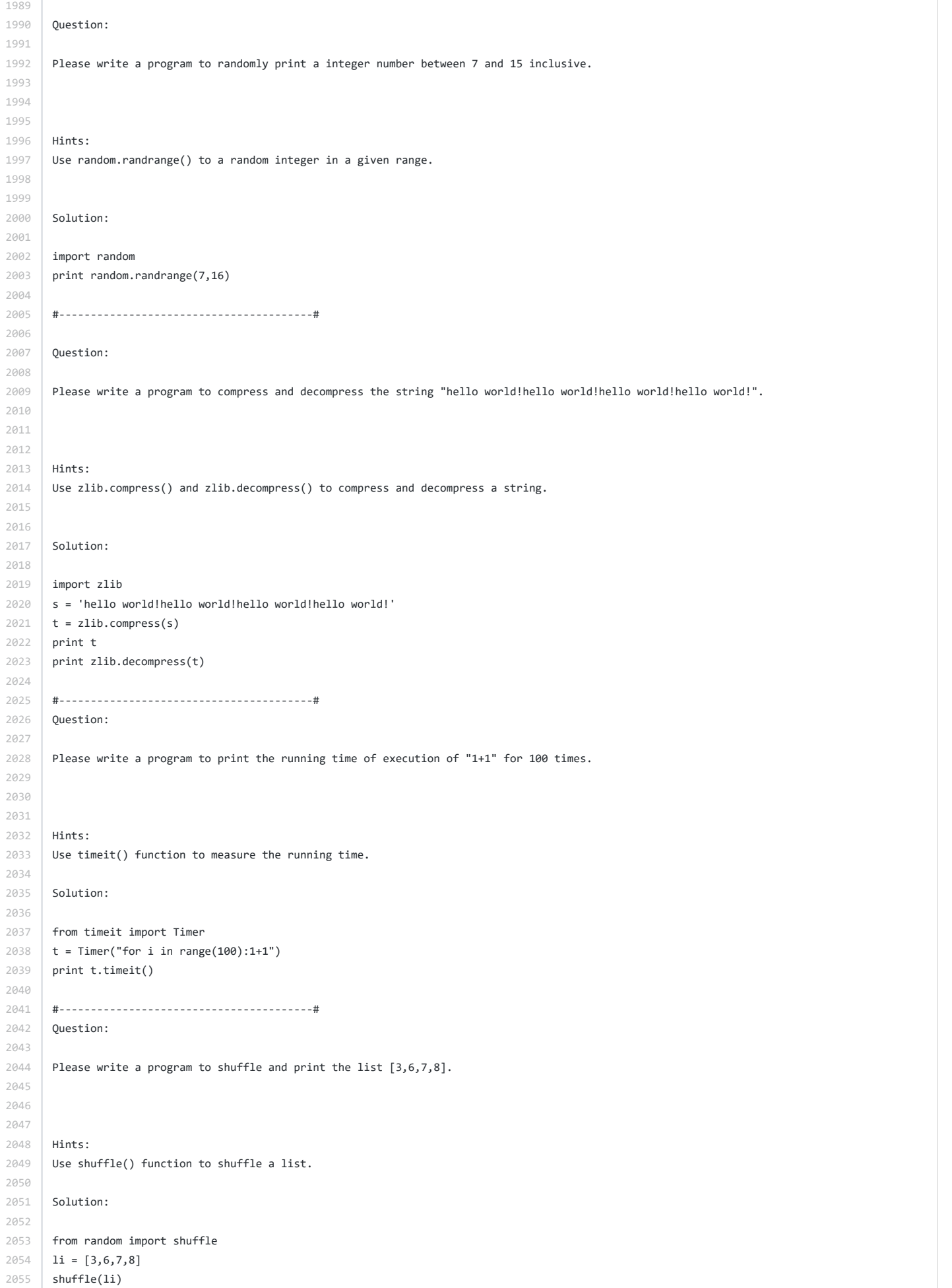

1/26/2019 Python-programming-exercises/100+ Python challenging programming exercises.txt at master · zhiwehu/Python-programming-exercises ... print li #----------------------------------------# Question: Please write a program to shuffle and print the list [3,6,7,8]. Hints: Use shuffle() function to shuffle a list. Solution: from random import shuffle  $1i = [3, 6, 7, 8]$ shuffle(li) print li #----------------------------------------# Question: Please write a program to generate all sentences where subject is in ["I", "You"] and verb is in ["Play", "Love"] and the object is in ["Ho Hints: Use list[index] notation to get a element from a list. Solution: subjects=["I", "You"] verbs=["Play", "Love"] objects=["Hockey","Football"] for i in range(len(subjects)): for j in range(len(verbs)): for k in range(len(objects)): sentence = "%s %s %s." % (subjects[i], verbs[j], objects[k]) print sentence #----------------------------------------# Please write a program to print the list after removing delete even numbers in [5,6,77,45,22,12,24]. Hints: Use list comprehension to delete a bunch of element from a list. Solution: li = [5,6,77,45,22,12,24] li =  $[x for x in li if x%2!=0]$ print li #----------------------------------------# Question: By using list comprehension, please write a program to print the list after removing delete numbers which are divisible by 5 and 7 in [12,2 Hints: Use list comprehension to delete a bunch of element from a list. Solution: li = [12,24,35,70,88,120,155] li =  $[x for x in li if x%5!=0 and x%7!=0]$ print li

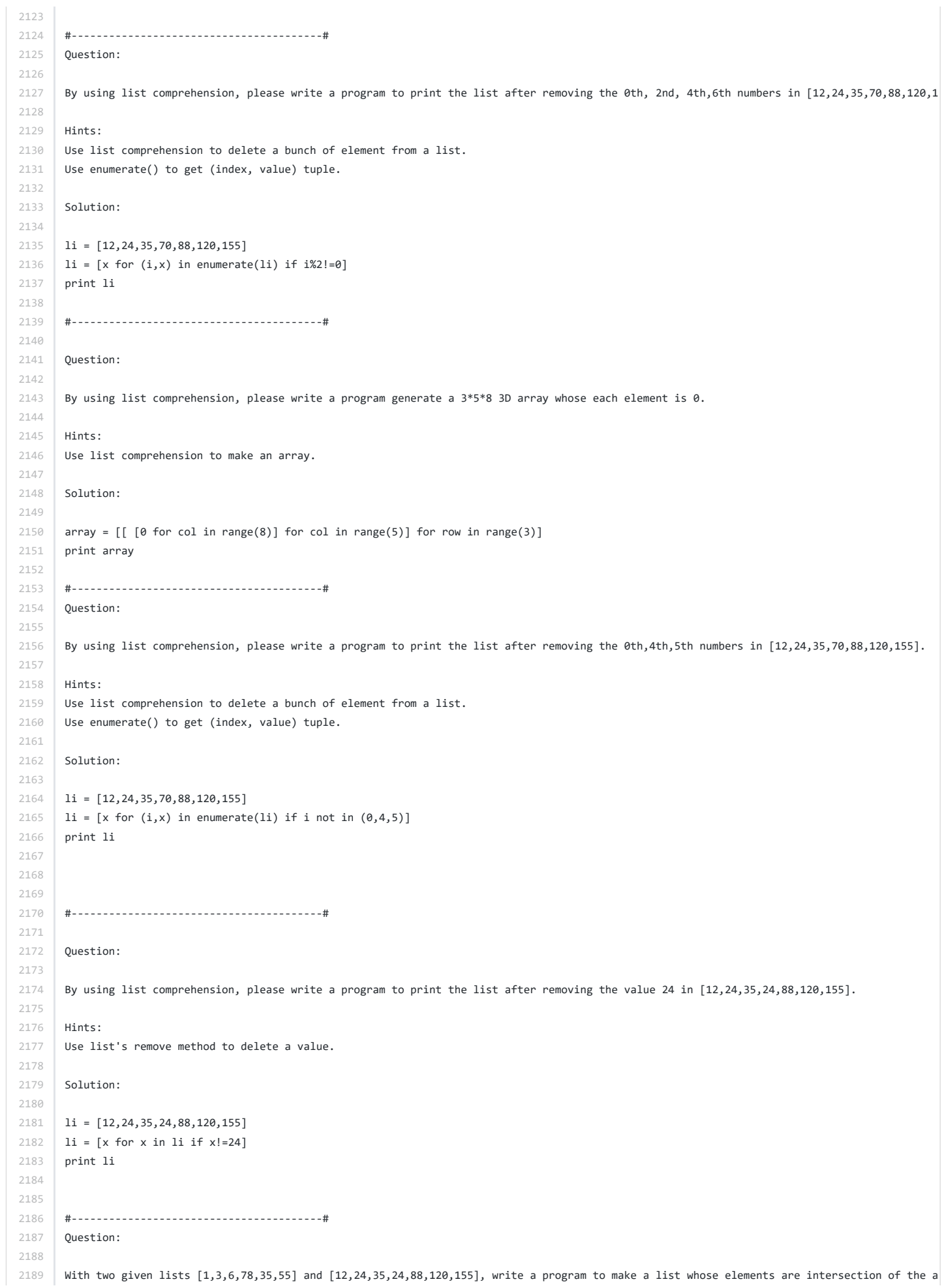

```
2190
2191
2192
2193
2194
2195
2196
2197
2198
2199
2200
2201
2202
2203
2204
2205
2206
2207
2208
2209
2210
2211
2212
2213
2214
2215
2216
2217
2218
2219
2220
2221
2222
2223
2224
2225
2226
2227
2228
2229
2230
2231
2232
2233
2234
2235
2236
2237
2238
2239
2240
2241
2242
2243
2244
2245
2246
2247
2248
2249
2250
2251
2252
2253
2254
2255
2256
       Hints:
       Use set() and "&=" to do set intersection operation.
       Solution:
       set1=set([1,3,6,78,35,55])
       set2=set([12,24,35,24,88,120,155])
       set1 &= set2
       li=list(set1)
       print li
       #----------------------------------------#
       With a given list [12,24,35,24,88,120,155,88,120,155], write a program to print this list after removing all duplicate values with original
       Hints:
       Use set() to store a number of values without duplicate.
       Solution:
       def removeDuplicate( li ):
           newli=[]
           seen = set()
            for item in li:
               if item not in seen:
                    seen.add( item )
                    newli.append(item)
            return newli
       li=[12,24,35,24,88,120,155,88,120,155]
       print removeDuplicate(li)
       #----------------------------------------#
       Question:
       Define a class Person and its two child classes: Male and Female. All classes have a method "getGender" which can print "Male" for Male cla
       Hints:
       Use Subclass(Parentclass) to define a child class.
       Solution:
       class Person(object):
           def getGender( self ):
                return "Unknown"
       class Male( Person ):
          def getGender( self ):
               return "Male"
       class Female( Person ):
            def getGender( self ):
                return "Female"
       aMale = Male()
       aFemale= Female()
       print aMale.getGender()
       print aFemale.getGender()
       #----------------------------------------#
       Question:
```
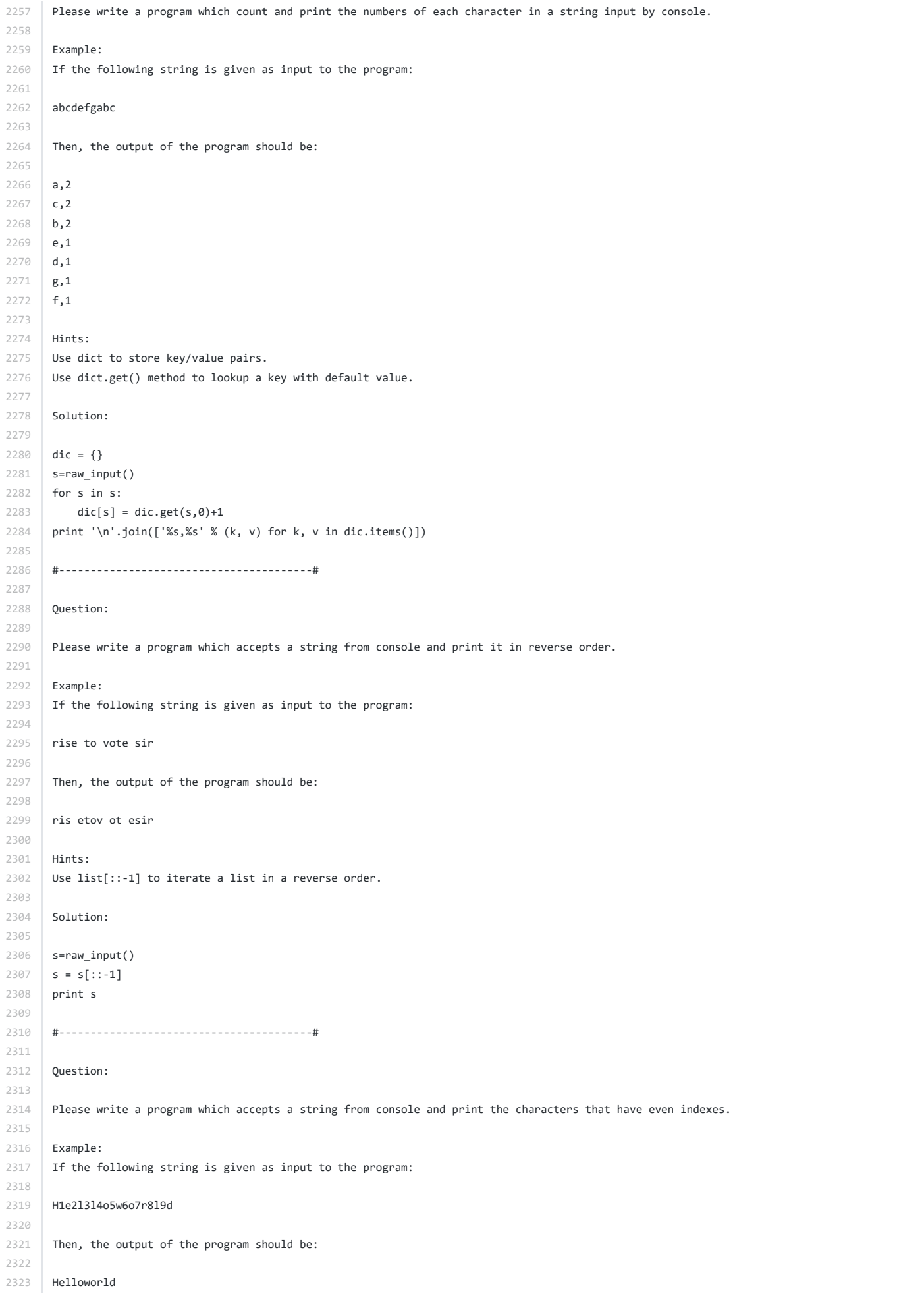

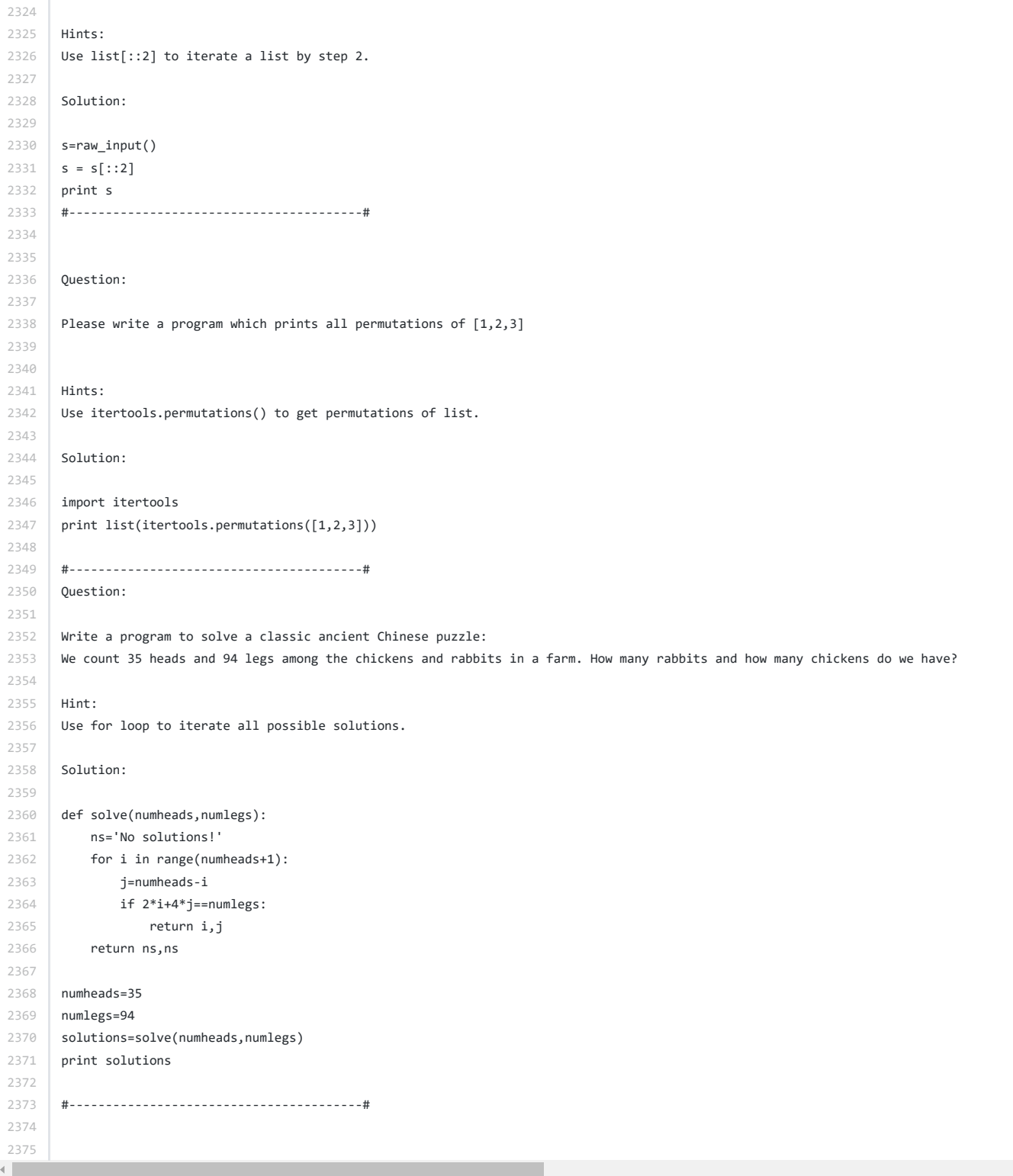

 $\overline{a}$